# **INSTITUTO CENTRO DE ENSINO TECNOLÓGICO**

# Redes Neurais Artificiais Sistemas Inteligentes Especialização em Automação Industrial

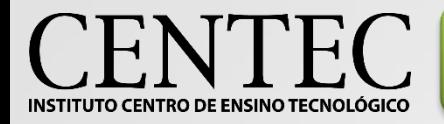

## Redes Neurais - Definição

#### **O que é Rede Neural ou Rede Neuronal Artificial (RNA)?**

 É um modelo computacional que objetiva a agilização de processos por meio da aprendizagem e capacidade de adaptação.

#### **Em que se baseia uma Rede Neural?**

 Na estrutura de ligações de células do sistema nervoso humano, conhecimento no qual foi previamente examinado pelos neurocientistas.

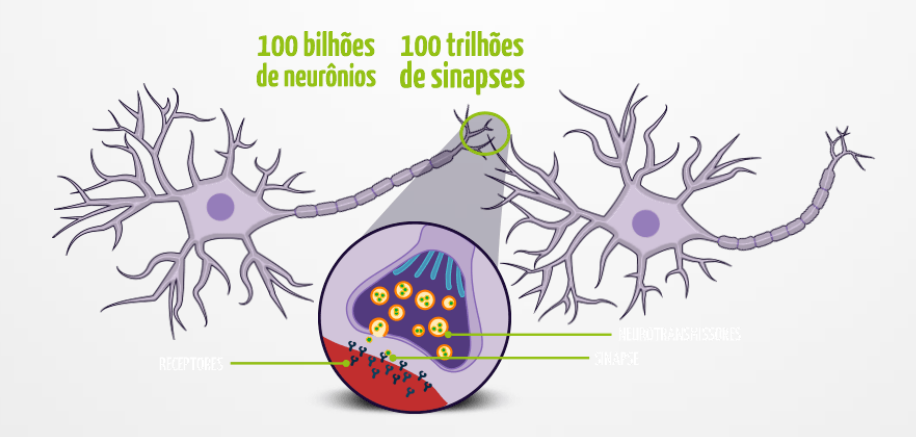

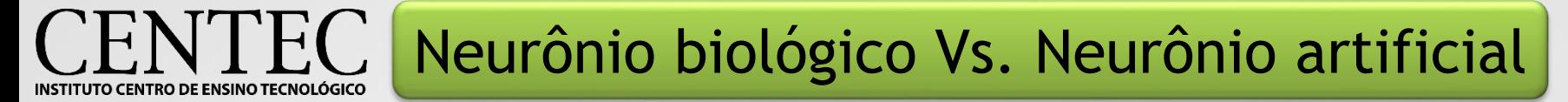

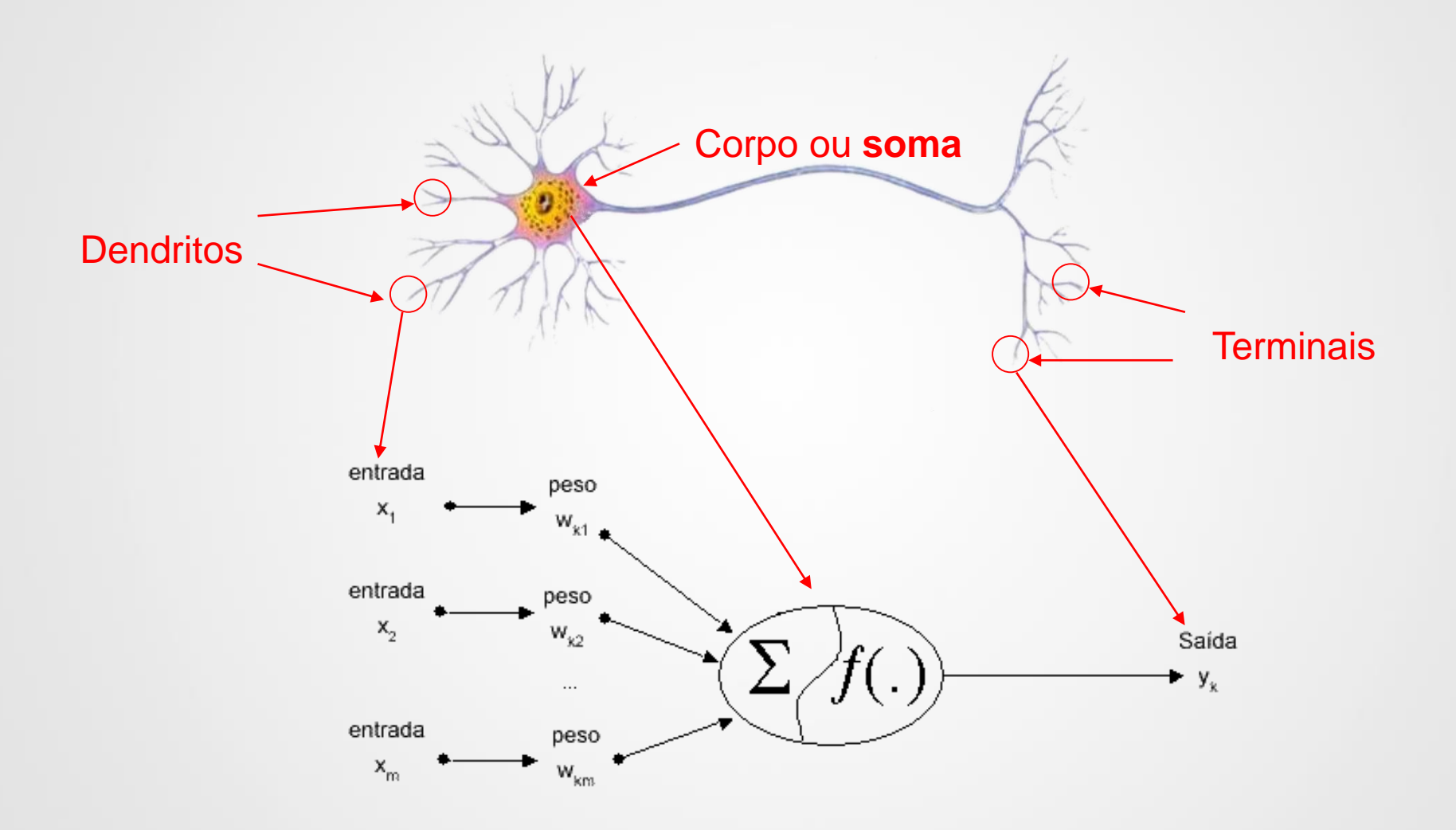

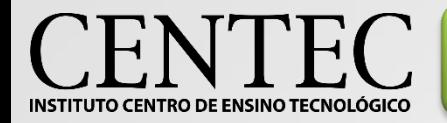

### Redes Neurais - Camadas

#### Uma camada **Mais de uma camada**

camadas intermediárias

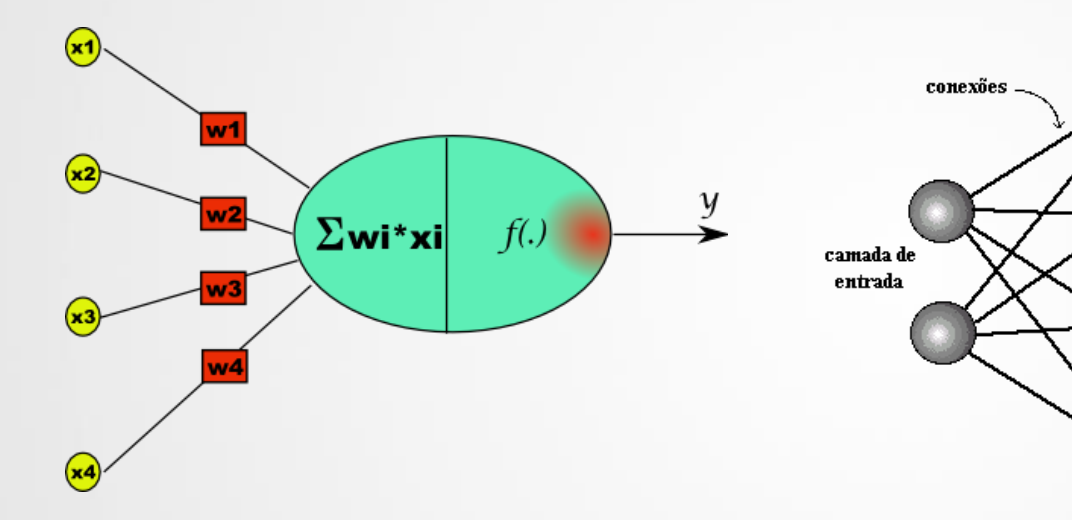

camada de

saída

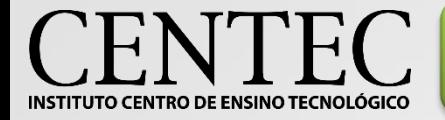

Assim como o neurônio biológico, é realizada uma soma do produto entre os sinais de entrada e seus respectivos pesos. O neurônio humano também realiza uma "junção" dos sinais captados segundo a sua importância, por isso o seu corpo é chamado **soma**. Nesta soma é incluida uma entrada com peso próprio para evitar uma saída não nula e denominada **bias**.

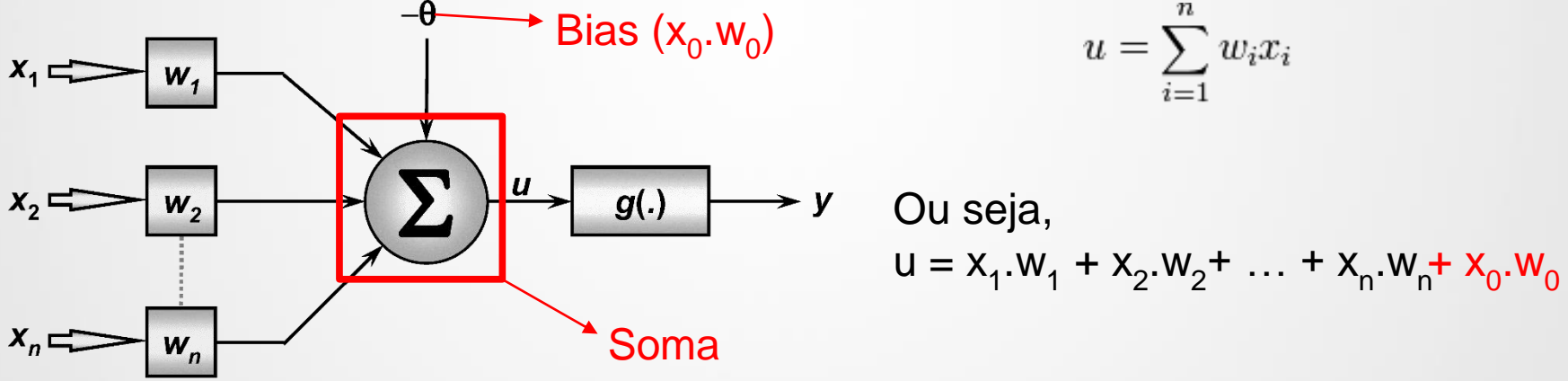

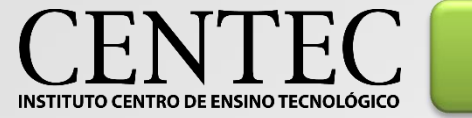

Após realizada a soma de todos os produtos entre sinais de entrada (x) e seus respectivos pesos (w), o resultado é aplicado a outra função que determina se o valor do somatório corresponde a uma classe pré definida. Essa função pode ser linear, sigmóide, salto ou uma rampa.

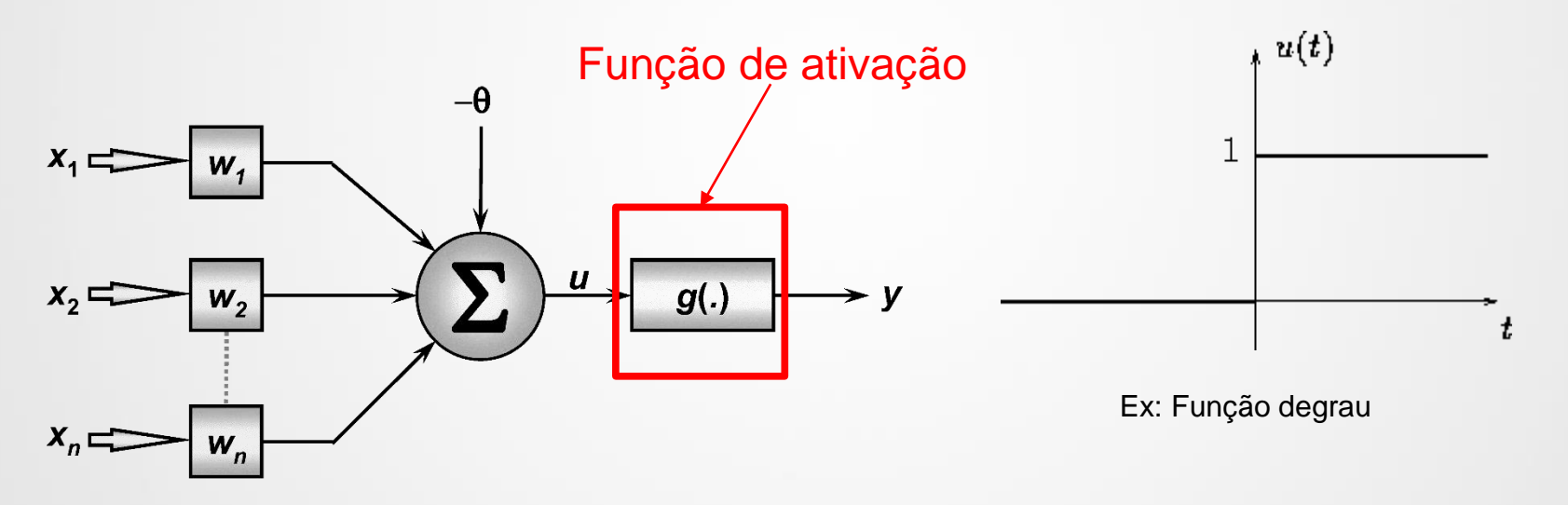

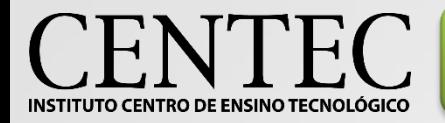

Pode ser de dois tipos:

- **Supervisionado**:
	- $\rightarrow$  Aprendizado por correção de erro  $\rightarrow$  Leva em consideração quanto deve ser ajustado dos pesos tomando por base a diferença entre o **erro** e o **esperado**.
- **Não-supervisionado:**
	- > Aprendizado Hebbiano → As ligações entre neurônios podem ser fortalecidas ou enfraquecidas;
	- $\rightarrow$  Aprendizado competitivo → Um dos neurônios é mais ativo que outros.

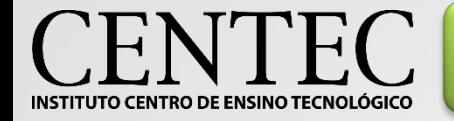

Rede Neural (Perceptron) – Exemplo

Deseja-se criar uma rede neural que indique a qualidade da água para criação de peixes Betta, obedecendo os seguintes parâmetros:

- Temperatura  $>= 24$ °C;
- $pH \ge 6,0.$

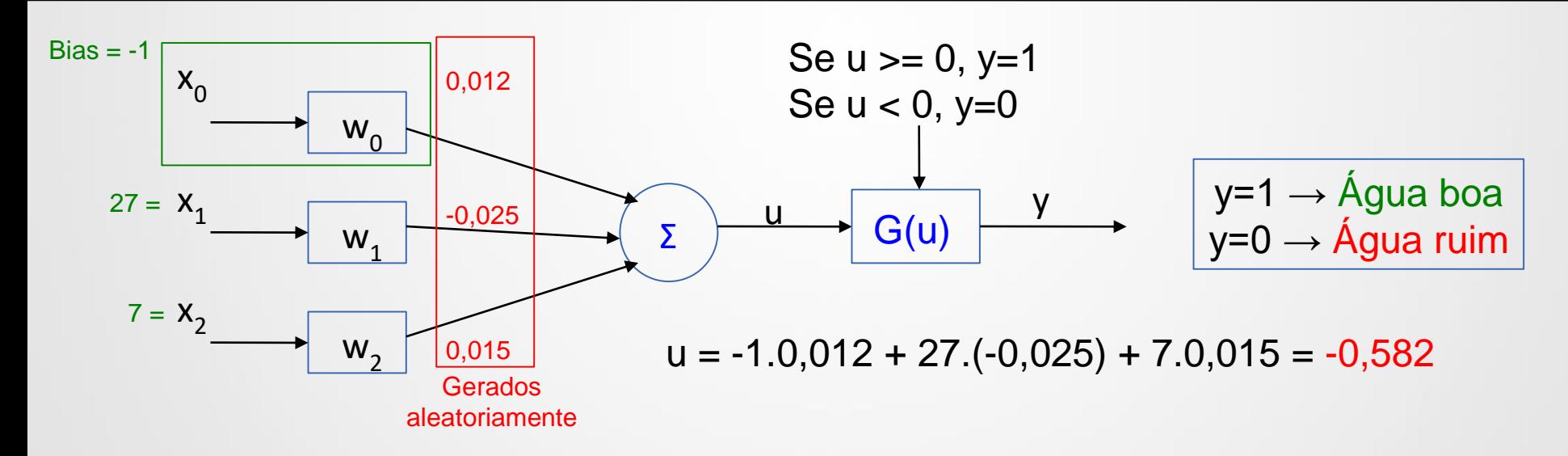

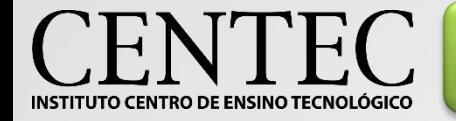

Deseja-se criar uma rede neural que indique a qualidade da água para criação de peixes Betta, obedecendo os seguintes parâmetros:

Rede Neural (Perceptron) – Exemplo

- Temperatura  $>= 24$ °C;
- $pH \ge 6,0.$

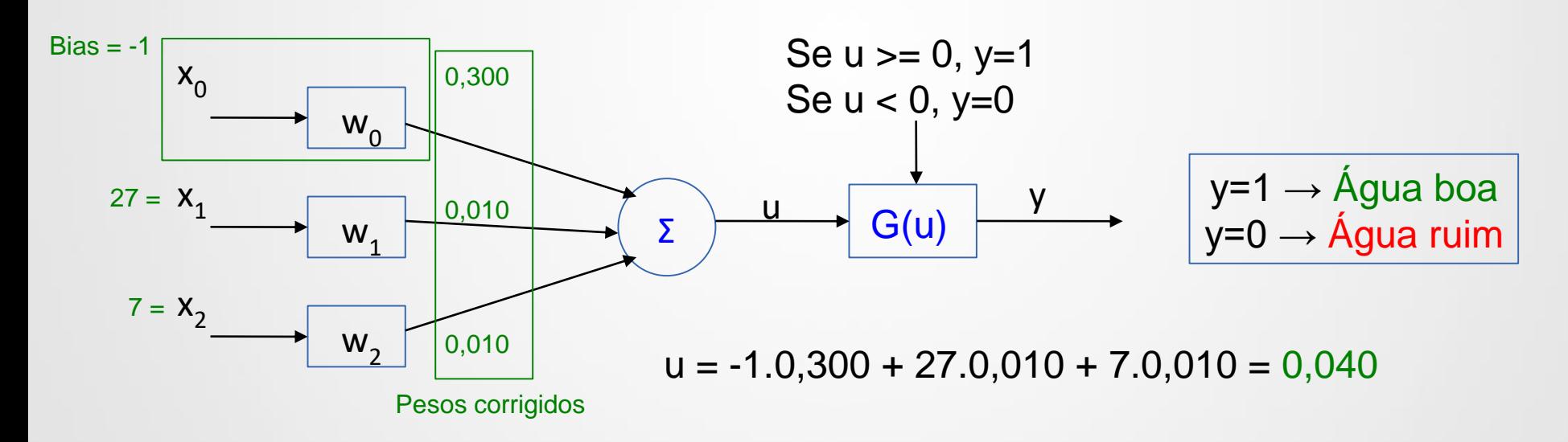

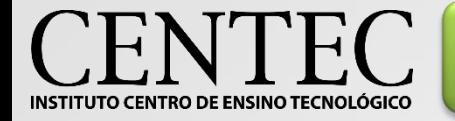

Deseja-se criar uma rede neural que indique a qualidade da água para criação de peixes Betta, obedecendo os seguintes parâmetros:

Rede Neural (Perceptron) – Exemplo

- Temperatura  $>= 24$ °C;
- $pH \ge 6,0.$

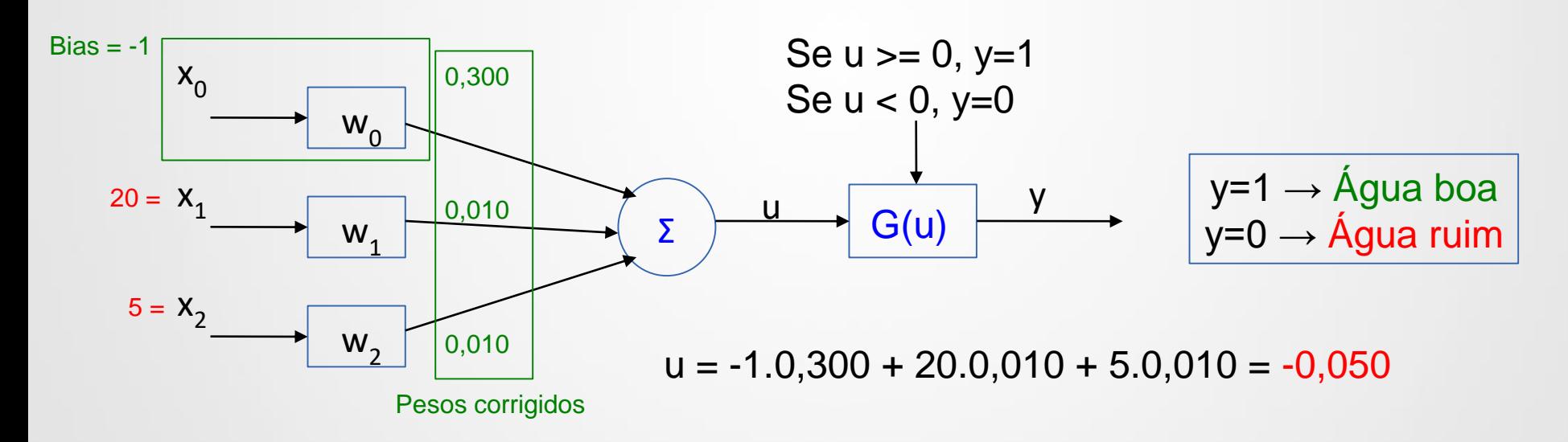

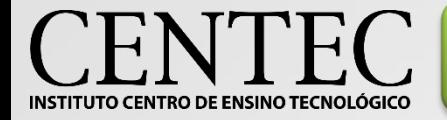

Rede Neural (Perceptron) – Exemplo

Estes conceitos possibilitam uma série de vantagens das redes neurais em relação aos computadores convencionais. São elas:

Computador Neurocomputador Executa uma série de ações pré programadas Aprende de acordo com a necessidade Realiza operações lógicas de produces de Decide o que fazer Depende de quem programa Depende das regras estabelecidas Analisa uma informação por vez **Analisa várias informações** paralelamente

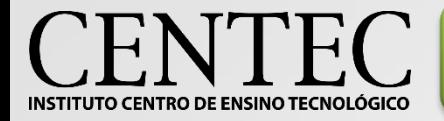

•O modelo Perceptron é o mais básico (também o primeiro) de redes neurais e é como inspiração para os demais. É o caso das redes ADALINE (Adaptive Linear Neuron ou Neurônio Linear Adaptivo), que surgiram 3 anos após, idealizado pelo professor Bernard Widrow e seu orientando Ted Hoff, em 1960 na universidade de Stanford.

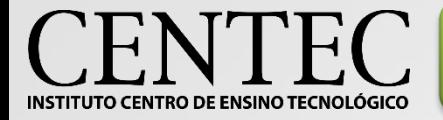

•Semelhante ao perceptron, redes adaline fazem o somatório dos produtos das entradas pelos seus respectivos pesos (incluindo o bias) e usa esse resultado em uma função de ativação. Porém, o reajuste dos pesos leva em consideração a quantidade de erro e aplica uma taxa de aprendizado.

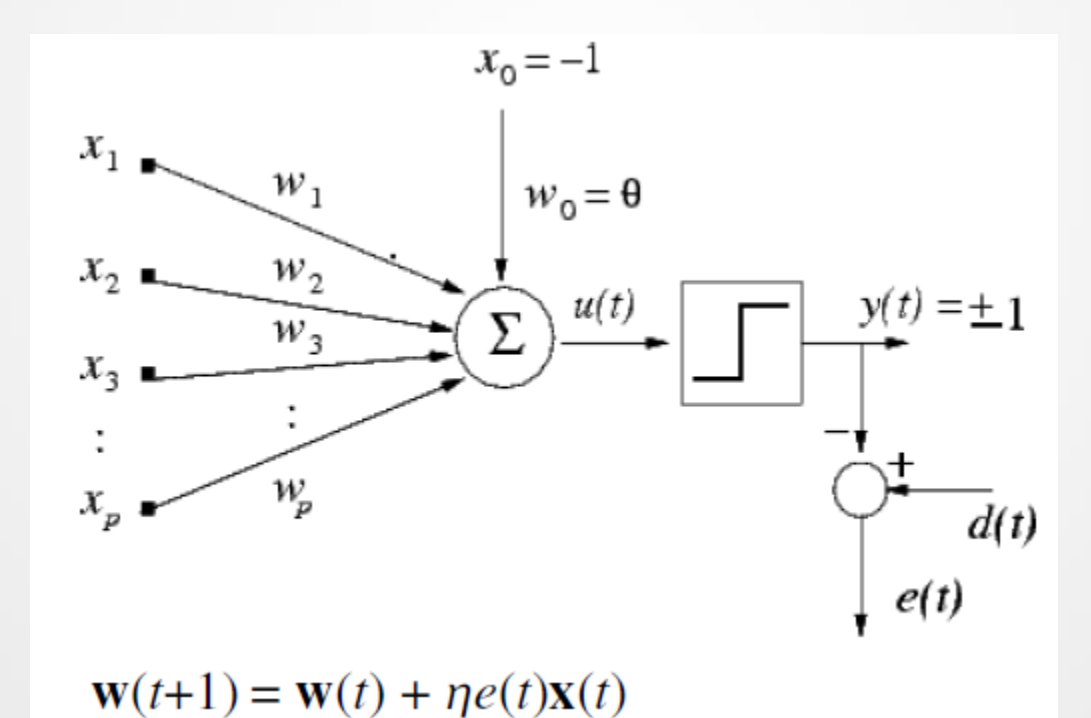

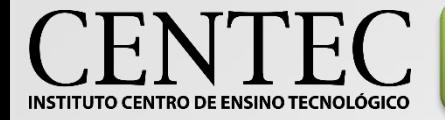

Redes Neurais (Adaline) – Equação

•Como descrito na imagem do quadro anterior temos que:

w(t+1) = w(t) + η*e*(t).x(t), ou seja

O novo peso é igual ao peso atual mais o produto da taxa de aprendizado η, pelo erro *e* e pelo o valor de entrada x.

• O erro *e* é a diferença entre o valor esperado de y e o valor obtido de y.

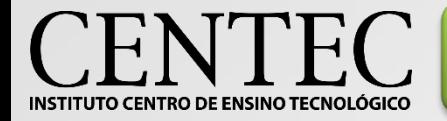

Redes Neurais (Adaline) – Equação

•Analogamente:

w(t) = w(t-1) + η.*e.*x, ou seja

O peso atual é igual ao peso anterior mais o produto da taxa de aprendizado η, pelo erro *e* e pelo o valor de entrada x.

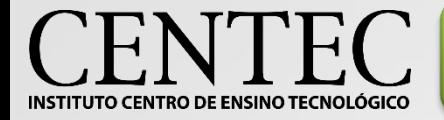

•Deseja-se criar uma rede neural que faça a distinção entre laranjas e tangerinas. Como entrada, leva-se em consideração parâmetros como Fósforo (x1), Acidez (x2) e Cálcio (x3).

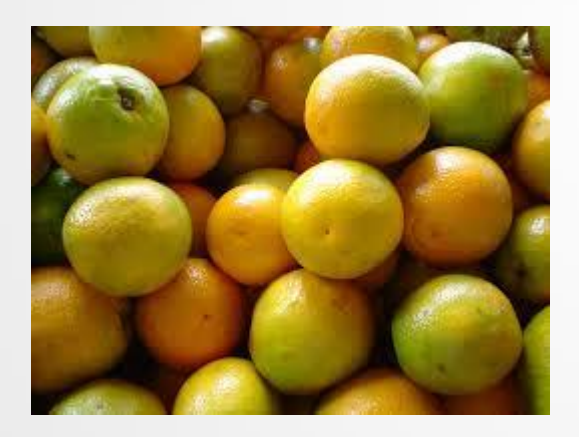

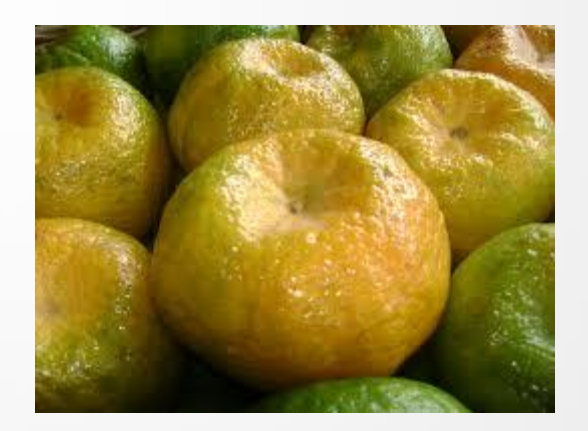

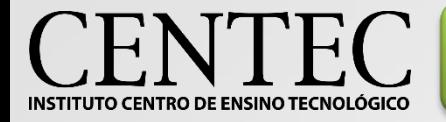

•O treinamento da rede se dará com as seguintes amostras:

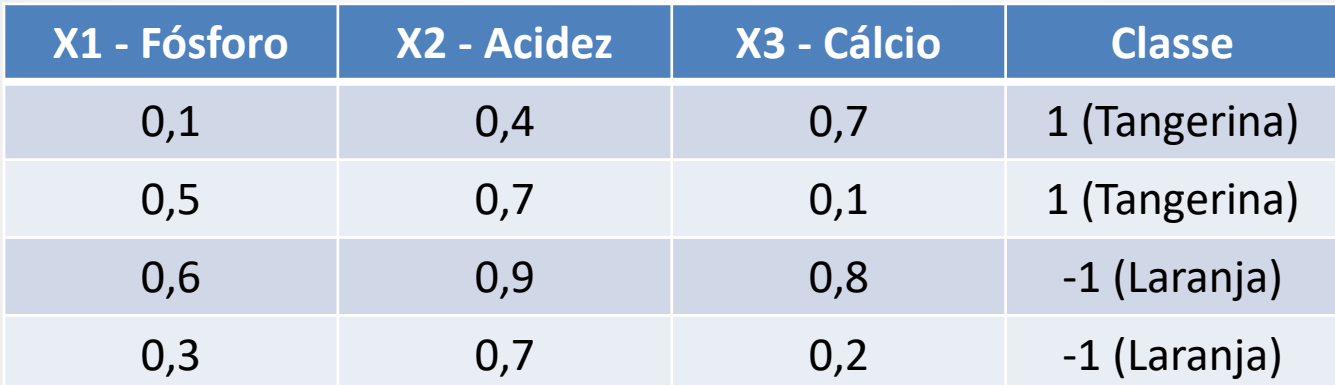

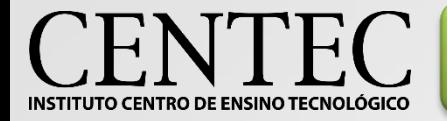

#### •O treinamento da rede se dará com as seguintes amostras:

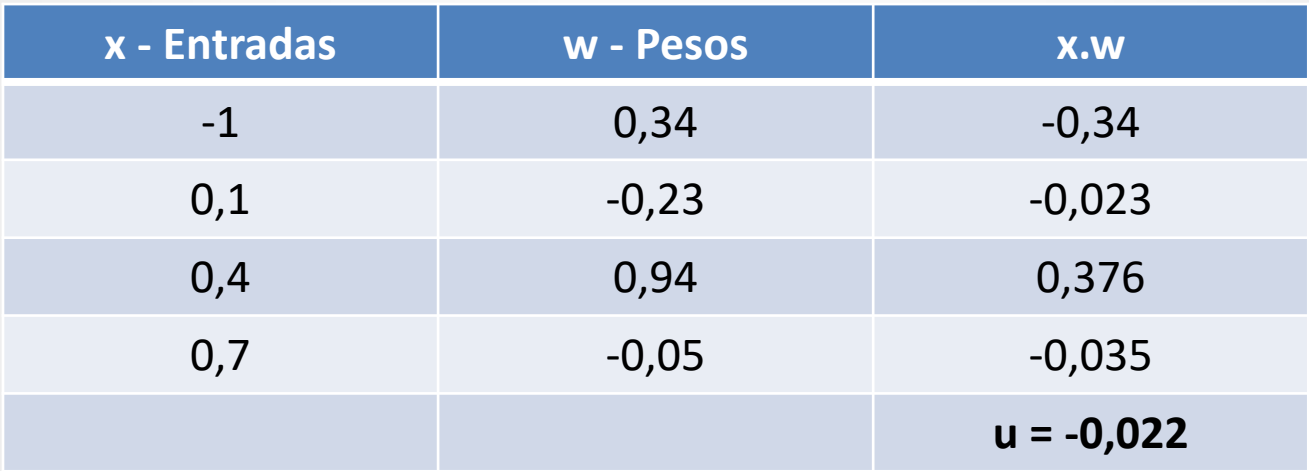

Se u<=0, y=-1 (Laranja) Se u>=0, y=1

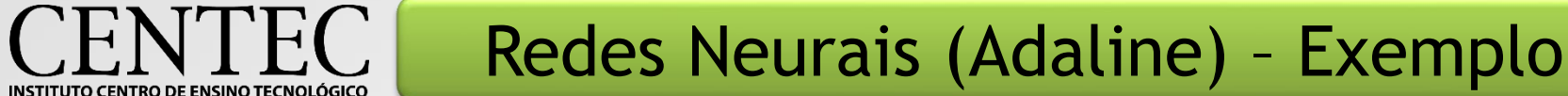

•Como a resposta retornada pela rede foi a errada, então aplicamos o algoritmo para reajuste dos pesos:

$$
w \leftarrow w + \eta (y - \hat{y})x
$$

•Sendo **w** o peso, **η** a taxa de aprendizado, **y** o resultado esperado, **^y** o valor obtido e **x** o valor de entrada. Lembrando que (y-^y) = *e.*

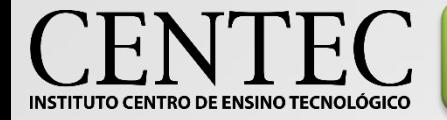

•Então para a primeira amostra:

$$
w_0 \leq 0,34 + 0,05.(1 - [-1]) \cdot (-1) = 0,24;
$$
\n
$$
w_1 \leq -0,23 + 0,05.(1 - [-1]) \cdot 0,1 = -0,22;
$$
\n
$$
w_2 \leq 0,94 + 0,05.(1 - [-1]) \cdot 0,4 = 0,98;
$$
\n
$$
w_3 \leq -0,05 + 0,05.(1 - [-1]) \cdot (0,7) = 0,02.
$$

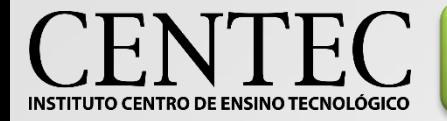

#### •O treinamento da rede se dará com as seguintes amostras:

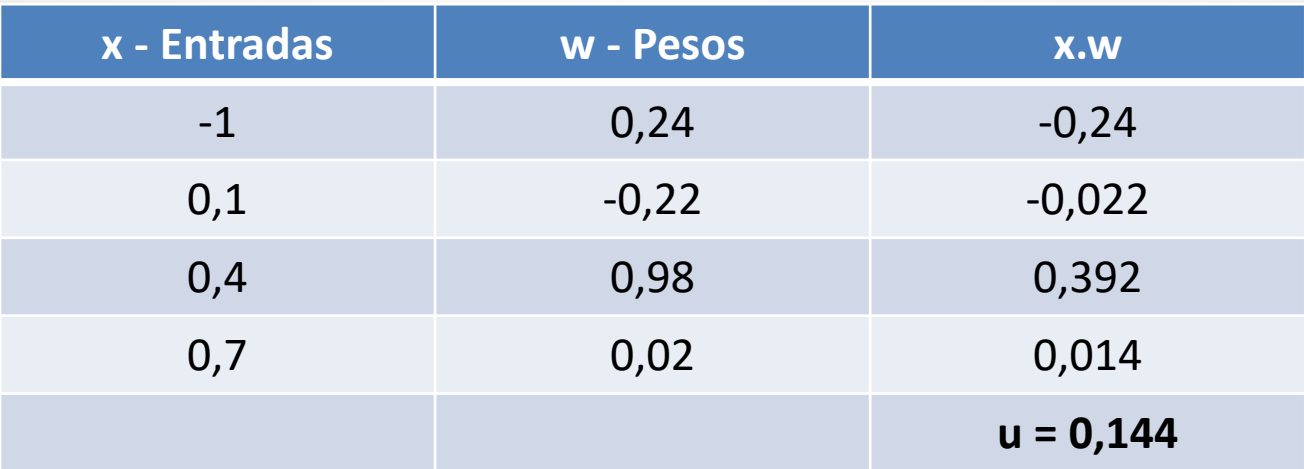

Se u<=0, y=-1 Se u>=0, y=1 (Tangerina)

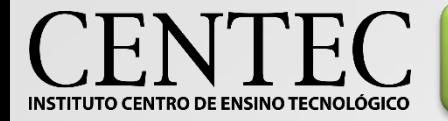

#### •O treinamento da rede se dará com as seguintes amostras:

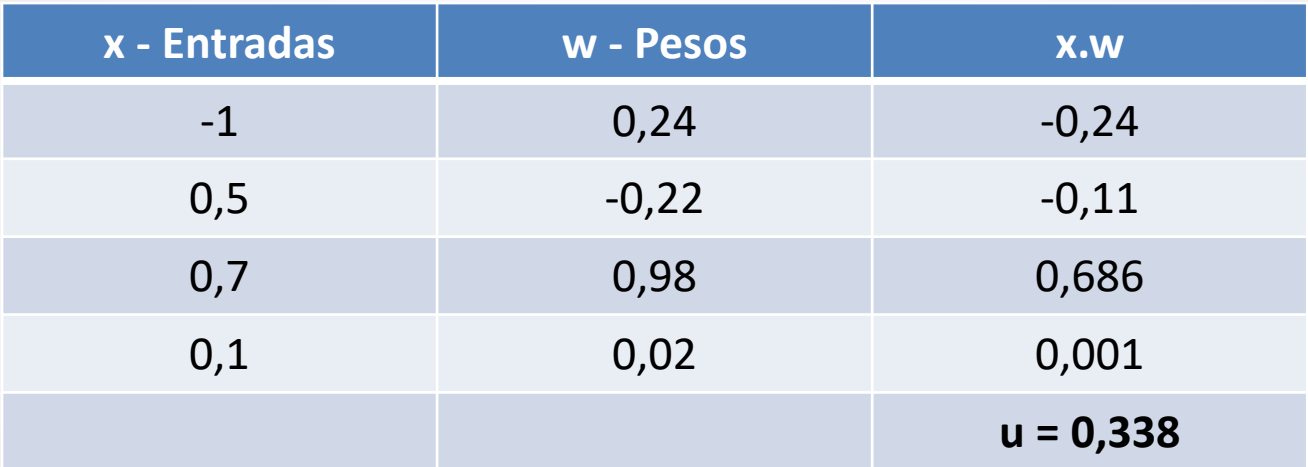

Se u<=0, y=-1 Se u>=0, y=1 (Tangerina)